## REACTOME\_G2\_M\_DNA\_DAMAGE\_CHECKPOINT

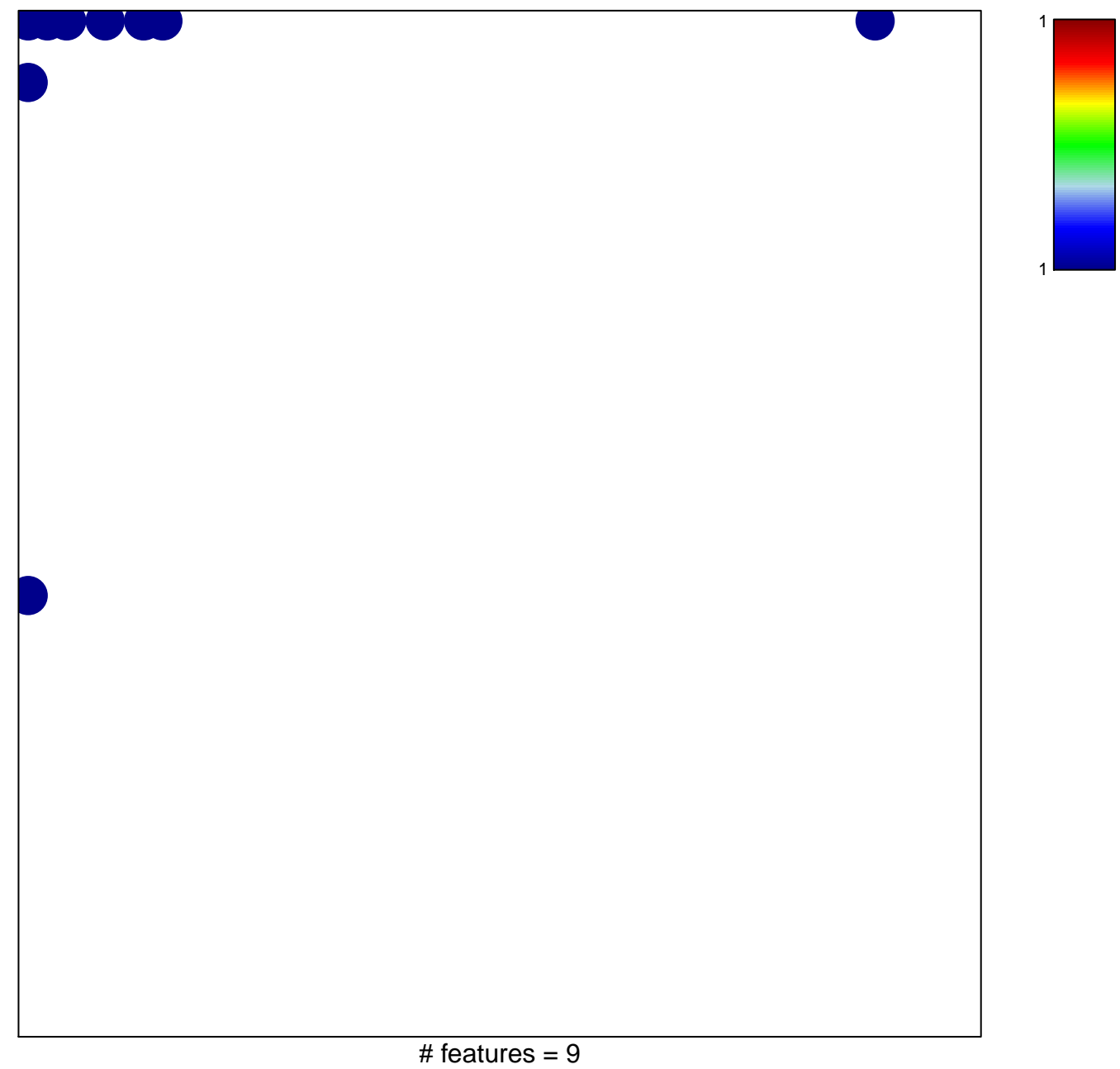

## **REACTOME\_G2\_M\_DNA\_DAMAGE\_CHECKPOINT**

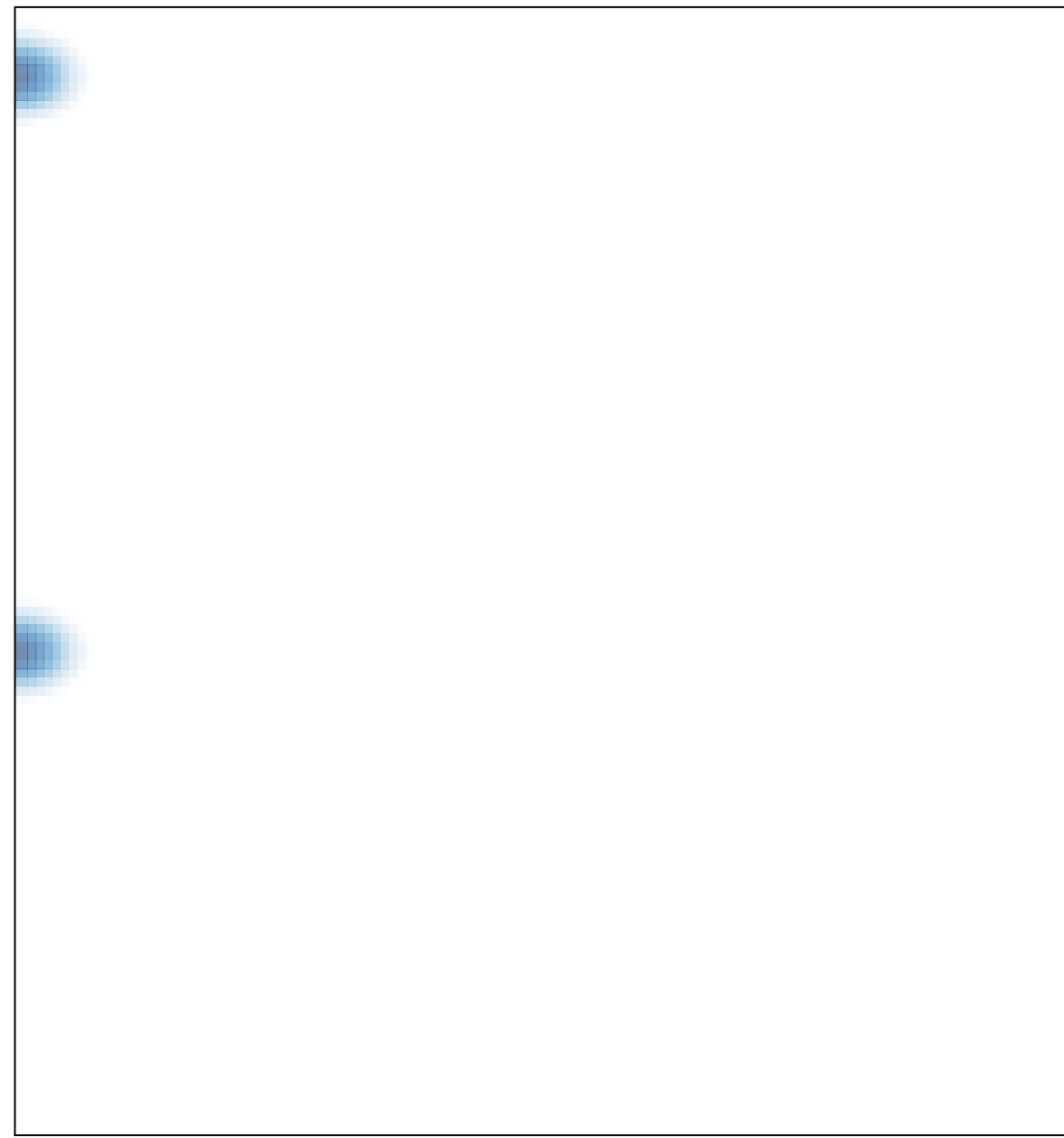